## " " PDF

## https://www.100test.com/kao\_ti2020/472/2021\_2022\_\_E4\_BA\_AB\_ E6\_96\_B0\_E6\_8A\_80\_E5\_c67\_472307.htm 1

 $\epsilon$ 

Windows

 $\kappa$ 

、"详细信息"、"其他位置"等选项,在"其他位置"分  $\kappa$ 

 $\mathcal{L}$  and  $\mathcal{L}$  and  $\mathcal{L}$  and

 $\gamma$ 

 $\frac{1}{2}$  , and  $\frac{1}{2}$  , and  $\frac{1}{2}$  , and  $\frac{1}{2}$  , and  $\frac{1}{2}$  , and  $\frac{1}{2}$  , and  $\frac{1}{2}$  , and  $\frac{1}{2}$  , and  $\frac{1}{2}$  , and  $\frac{1}{2}$  , and  $\frac{1}{2}$  , and  $\frac{1}{2}$  , and  $\frac{1}{2}$  , and  $\frac{1}{2}$  , a

## Windows

 $\frac{4}{3}$  , and  $\frac{4}{3}$  , and  $\frac{4}{3}$  , and  $\frac{4}{3}$  , and  $\frac{4}{3}$  , and  $\frac{4}{3}$  , and  $\frac{4}{3}$  , and  $\frac{4}{3}$  , and  $\frac{4}{3}$  , and  $\frac{4}{3}$  , and  $\frac{4}{3}$  , and  $\frac{4}{3}$  , and  $\frac{4}{3}$  , and  $\frac{4}{3}$  , a Web "  $\overline{a}$ 

 $\epsilon$  $\frac{1}{2}$  and  $\frac{1}{2}$  and  $\frac{1}{2}$  a

 $\epsilon$ 

## Windows

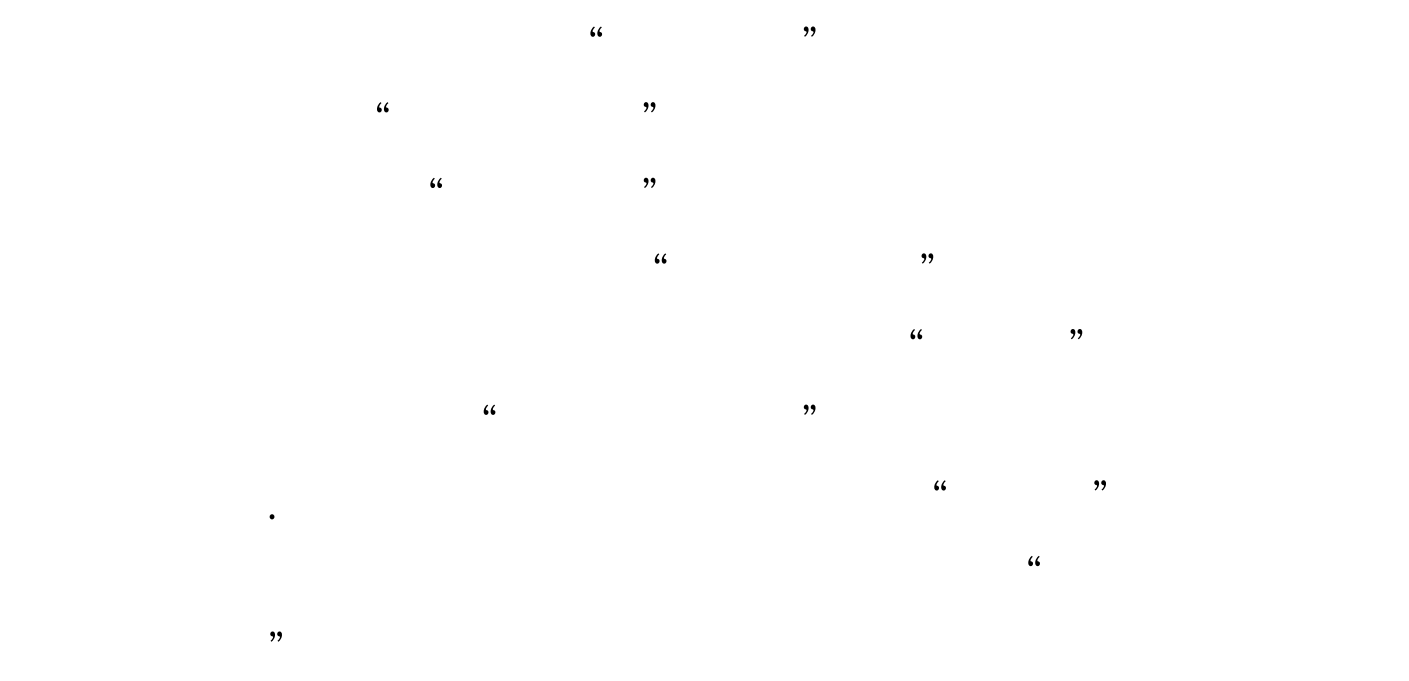

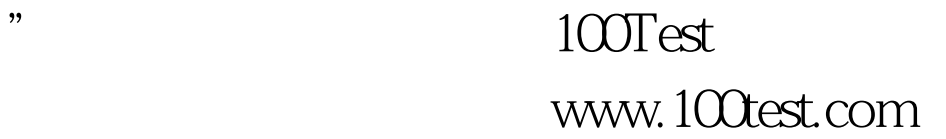

 $\alpha$